## CPU **CES7216-2BD23-0XB8**

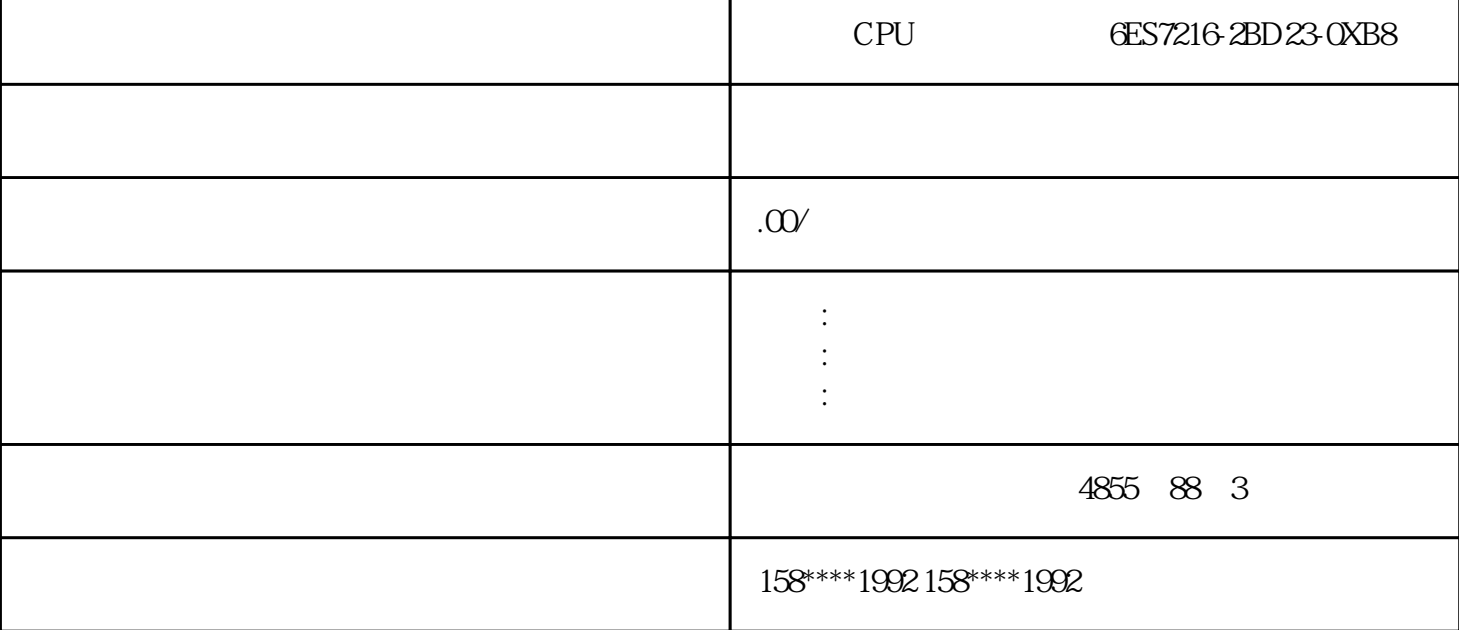

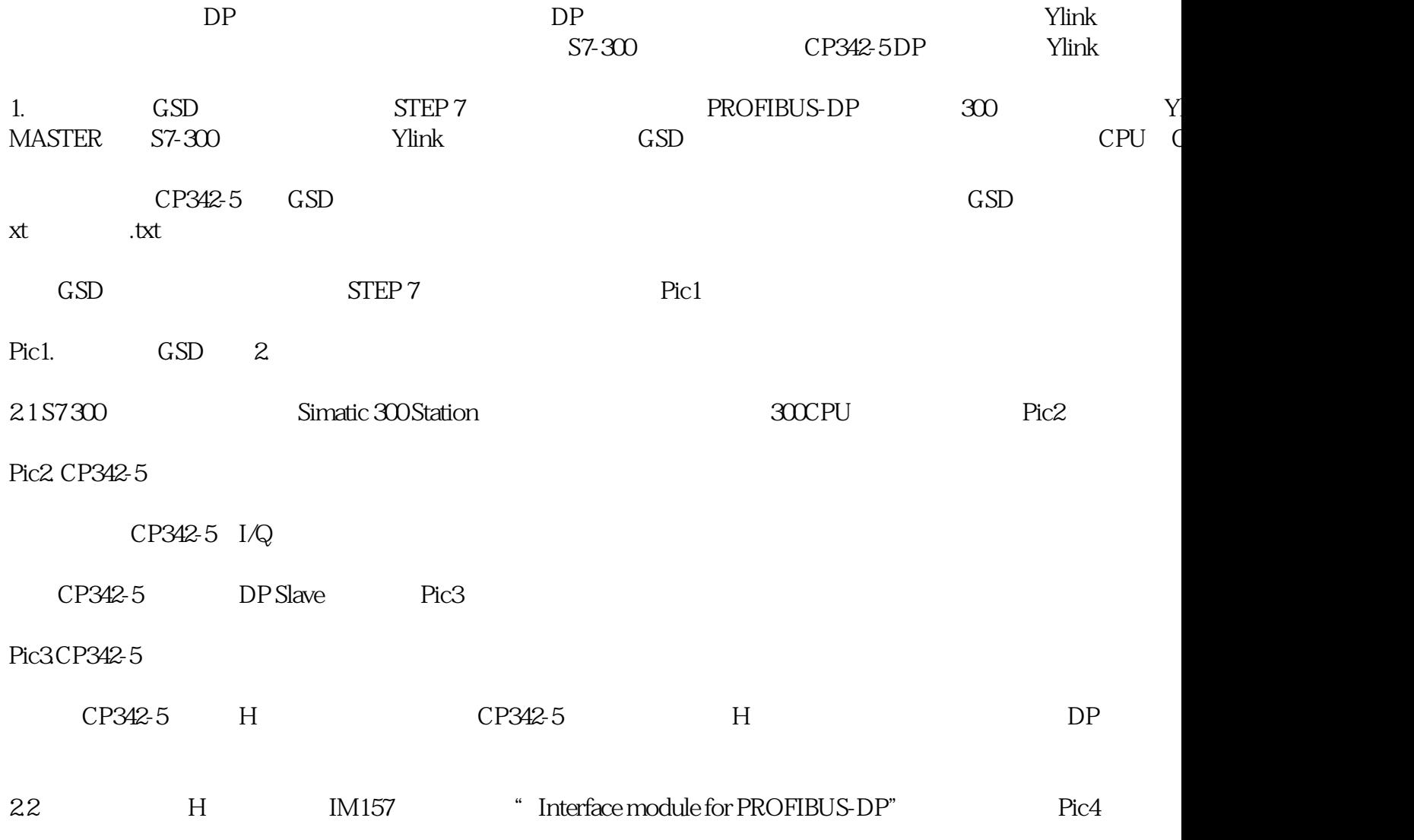

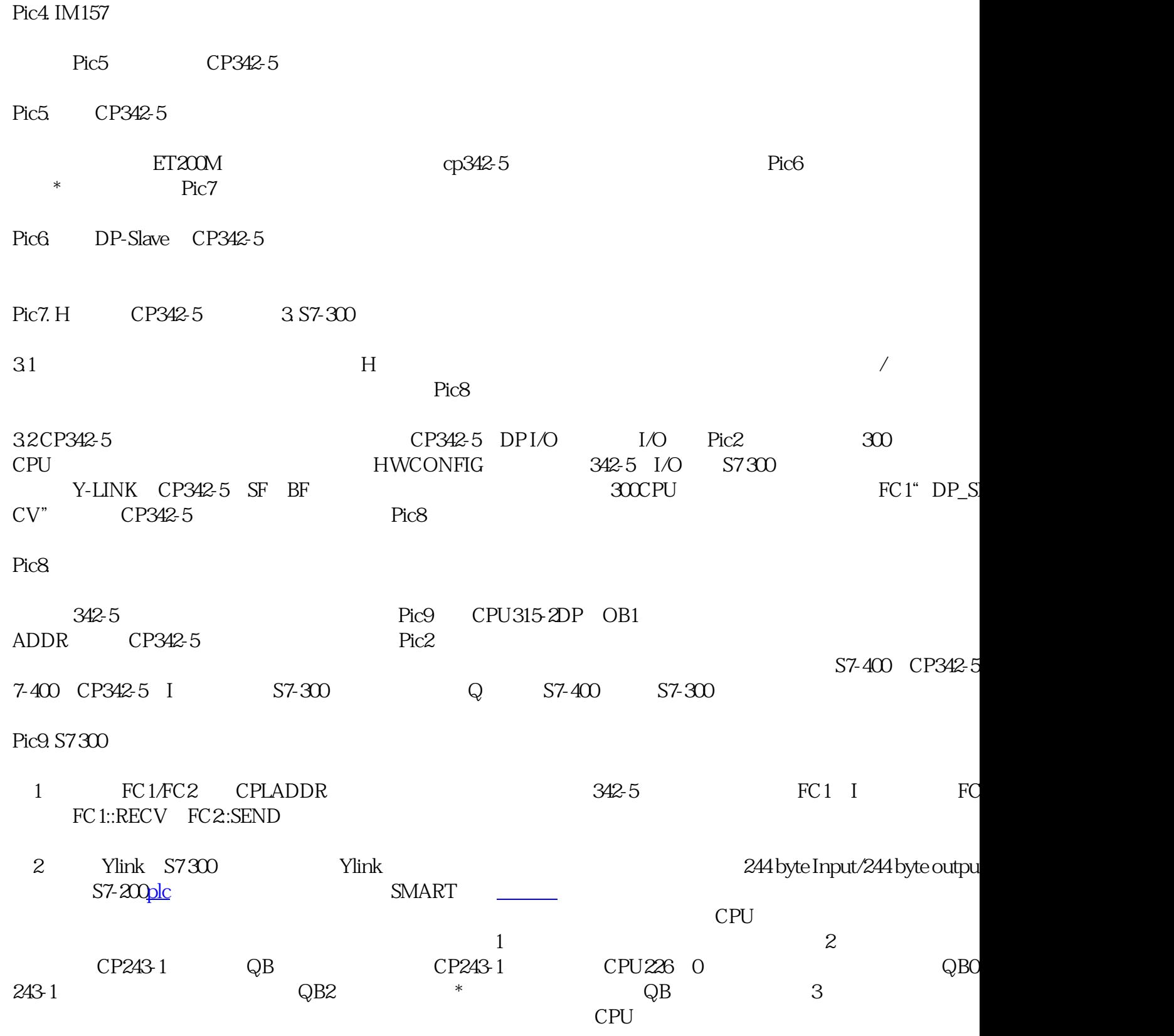